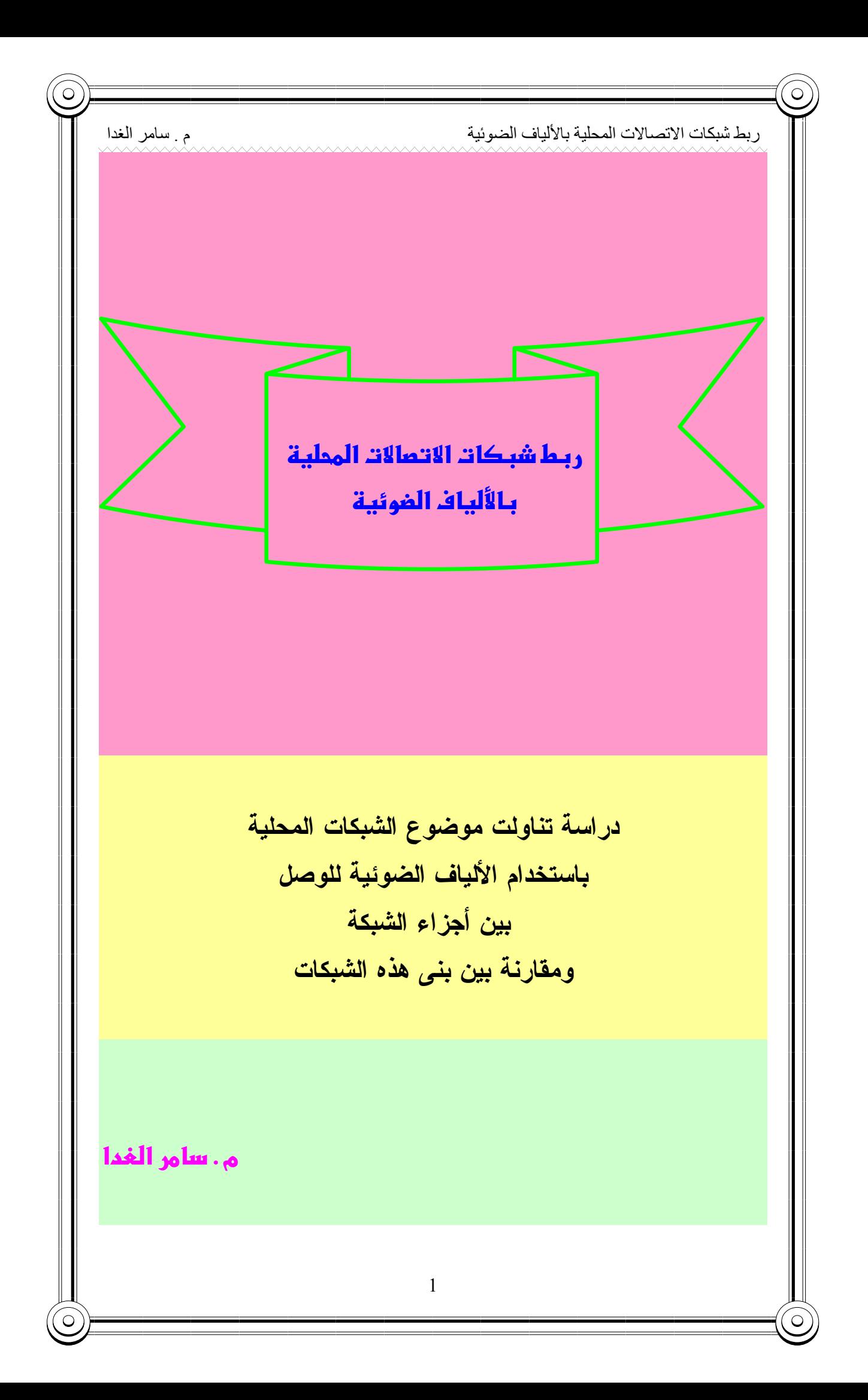

ر بط شبكات الاتصالات المحلبة بالألباف الضوئبة

م سامر الغدا

## ريط شيكات الاتمالات المحلية بالألياف الغوئية

## 1- مقدمة :

أدى النطور الهائل الذي نم في مجالات الانصالات والمعلومانية إلى دخول الحاســب كافة مجالات الحياة ًمن مؤسسات وجامعات والمنازل وغيرها وبحكم وجود أقسام وفسروع للمؤسسات والإدارات كان لابد من الربط بين الحواسيب الموجودة ضمن هيكلية المؤسســات وذلك بفعل تطور نظم المعلومات والأتمتة لمواكبسة العصــــر الجديـــد عصـــــر التكنولوجيـــا والمعلوماننية وربط هذه الحاسبات مع بعضها البعض وفق نظم معينة أوجد لدينا مسا يسدعى بالشبكات الحاسو ببة.

2– أنو اع الشبكات الحاسويبة :

أهم المعابير المعتمدة لتقسيم هذه الشبكات هي المساحة الجغر افية ، و في هذا السياق توجد ثلاثة أنواع:

: Local Area Networks (LAN) أشبكات المحلبة [LAN] -

تمتد هذه الشبكة ضمن حيز جغرافي محدود ولا يمكن أن يتعدى قطرها ( أبعد مسافة بين جهازي كمبيوتر ) Km وتوفر عملية متساوية للاتصال إذ تسمح لكل جهاز للاتصال مع الأخر .

: Metropolitan Area Networks (MAN) شبكات المبتر وبوليتان ( تمتد حدود هذه الشبكة إلى مساحة أكبر من الشبكة المحلية ولكنها أصغر من الشبكات الو اسعة نصل حتى Km 50 وتحافظ على هيكلية الشبكة المحلية نفسها . : Wide Area Networks (WAN) أَلشَّبِكَاتَ الواسِعة -

تمتد هذه الشبكة على مساحة جغر افية كبير ة جداً قد تصل حدودها إلى العالم أجمع و المثال المعروف عنها شبكة الإنترنت التي تعد أكبر الشبكات الواسعة حتى الآن .

وثمة معيار آخر معتمد في نقسيم الشبكات الحاسوبية هو وسط الاتصال حيث نجد نوعين على هذا الأساس :

- 1– الشبكات السلكية : وتعتمد على الكوابل كقنوات اتصال ( الكوابل النحاسبة أو الكوابل الضوئبة ).
	- 2– الشبكة اللاسلكية : وتعتمد تقنيات الإرسال والاستقبال اللاسلكي وقناة الاتصال هي الفضاء .

ربط شبكات الاتصالات المحلية بالألياف الضوئية

وسنتناول في مقالتنا الشبكات المحلية ذات قنو ات الاتصال الضوئية ، لما يتميــز به وسط النقل الضوئي من له عرض مجال كبير ، و السرعة إذ يمكن أن يحمـــل الإشــــارة بسرعة (1Gb/s) و(2Gb/s) في المسافات الأقصر ، و ســـلامة الإشـــارة ضـــد التـــداخل الكهربائـي ( الضـجيج والنشويش) ، و الأمان إذ لا يمكن النـجسس علـي الإشارة الضـوئية . 3– المحددات الفبز بائبة لبنبة الشبكة :

م سامر الغدا

أوجد استخدام الألياف الضوئية في الشبكات لدينا معضلتين أساســـيتن الأولـــي هـــي محدودية الاستطاعة والصعوبات الالكترونية للموجة الضوئية ذات السرعة العالية والأخـــرى إمكانية الصبانة عند حدوث عطل.

ومن الواضح أن ربط الشبكات المحلية باستخدام الألياف الزجاجية ســـيلزم عوامـــل أخـــرى تختلف عن ربط الشبكات المحلية بالكوابل النحاسية ومن بين هــذه العوامـــل كميـــة الليـــف المطلوب ونموذج وعدد روابط النفاذ المطلوبة النبي هي أيضاً من الاعتبارات الرئيسية التــــي نؤثر على الكلفة المادية ، ومعدل الإرسال (bps) في هذه الشبكات الذي يؤثر بـــدوره فـــي تصميم وإنشاء الشبكة .

وسيتم في هذه المقالة مقارنة البني المختلفة وروابط النفاذ التي من الممكن أن تستخدم لـــربط الألياف الضوئية في الشبكات المحلية (LAN) وستكون المقارنة في حـــدود كميــــة الأليــــاف الضوئية المطلوبة ومعدل زمن تأخير الانتشار (propagation) ، حدوث العطـــل ومقـــدرة الاحتفاظ ( إمكانية الصيانة ) ، عدد روابط النفاذ المطلوبة (Access coupler) ، معــدل إرسال الخانات الأعظمى ( Maximum bit rate)بوساطة الكشف المباشر البسيط المفترض لأجل شبكة الليف الضوئي المستندة على بنية ونموذج ربط النفاذ .

يستخدم الكشف المباشر لأنه النظام الأرخــص مـــن حيـــث الكلفـــة ويـــتم تزويـــد مؤشـــر (Penchmark) لتحديد متى نستخدم الأنظمة الأكثر تعقيداً ، مثل المكبر ات الأولية الضـــوئية (Optical premamplifiery) أو الكشف المتز ابط (Coherent-detection) ومدى فعاليته ، ويَبين الحسابات أن حدوث العطل في رابط النفاذ يقلل معدل إرسال الخانات الأعظمي لهـــا باستثناء الربط النجمي الذي يعتمد أكثر على عدد العقد .

4– البني ( طبولوجيا الشبكة ) :

سيتم في هذه الفقرة مقارنة شاملة في الخصائص الأساسية التي من الممكن استخدامها في ربط شبكة محلية (LAN) باستخدام الألياف الضوئية ، وهذه الخصائص تقارن في حدود كمية الليف المطلوبة ومنوسط نأخير النقل حدوث العطل وإمكانية الصيانة .

م سامر الغدا ربط شبكات الاتصالات المحلية بالألياف الضوئية الفارق والاختلاف ينشأ بين المستويات المختلفة من البنبي ، فموضع الوصلات بين العقد يحدد البنية الفيزيائية للشبكة ، والنقل بين العقد هو بنيسة المسسار الفيزيسائي Physical-Path)  $topology)$ 1-4 - البنية الحلقية (Ring): تعتبر الحلقة الأساسية المبينة بالشكل رقم (1) ، هذه البنية الخاصة تستخدم الكمية الأدنى من الليف كما يظهر في الشكل (2) ، الوسيلة المحتملة الثانية تستخدم الحلقة ذات تقابل الدوار المزدوج (dual conterrotating ring) التي نضاعف فيها كمية الليف ونحقيق انصال أفضل بين العقد (Maximum Throughput) ، ونلاحظ أنه بقطع وصلة واحدة من بنية الشبكة الفيزيائية الحلقية المزدوجة نستطيع أن ننفذ عندئذ خط مزدوج أحادي الاتجاه ببنية مسار طبيعي لإضافة عقدة يجب قطع الألياف ومن ثم يضاف خطين جديدين .  $G.n$  $AC.n$  $AC.1$ AC: Access coupler  $G:$  gateway Single mode fiber Electrical connection  $AC<sup>3</sup>$ AC.  $G.3$  $\overline{G.2}$ الشكل (1) مخطط صندو في للبنية الحلقية إذا أصبح حجم الحلقة كبيراً أيضاً يمكن بسهولة أن تفصل إلى شبكتين كما يظهر في الشــكل (2) ، و من الممكن أن نترابط الشبكة بوساطة شبكة ذات مستوى أعلى . من الممكن ملاحظة أن أي عطل كبير في أي ليف أو رابط نفاذ سيجعل الحلقـــة ذات خـــط أحادي الاتجاه بشكل أساسي يكون غير مفيد ، واستخدام حلقة تقابل دوار مزدوجة سوف يعني أن نصف الشبكة فقط سنتعطل . إذا كان العطل في رابط النفاذ ، فإنه يمكن نجنبه ، والحلقة المزدوجة تستطيع أن تعالج ذاتيــاً حيث أن العطل بمكن أن يكتشف إلكترونياً وفيما إذا كان العطل في رابط النفاذ والليف ، فإنه يمكن تجنبه بوساطة إنشاء حلقة منفردة التي تبعد المساحة المتأثرة ، وإذا حدث عطلين عندئذ سيعزل القسم بالكامل .  $\overline{4}$ 

![](_page_4_Figure_0.jpeg)

![](_page_5_Figure_0.jpeg)

ربط شبكات الاتصالات المحلية بالألياف الضوئية

بِوَثْرِ العطلِ في أي عقدة أو ليف في تلك العقدة فقط ، باستثناء العقدة الرئيســـية التـــي تسبب نوفف حركة المرور على الشبكة بالكامل ، والعطل الوحيد الآخر القادر على إخـــراج الشبكة من الخدمة هو حصول خلل في الرابطة النجمية ، و هي جهاز غير فعــال وحـــدوث الخطأ فيها أقل احتمالا ، وكلاهما يمكن أن تعدل لنفس الموقع المركز ي . بافتراض أن العقد متوزعة بانتظام على طول المنطقة المربعة ، ومركزة حول الرابط النجمي ، فإن كمية الليف المطلوبة تكون تقريباً :

 $F_s \approx 0.765 N^{3/2} l$  $\cdots$  (11)

م سامر الغدا

باستخدام 100 عقدة ، في هذا المثال ، يتطلب الربط النجمي كمية من الليف أكثر بمقدار 3.8 من الربط الحلقي المزدوج ، التي يمكن أن يكون لها شأن هام إذا كانت المسافة بـــين العقـــد كبيرة أو إذا تم ربط الشبكة المحلية (LAN) في منطقة عمل ريفية أو مدينة . ونعطي علاقة زمن نأخير الانتشار بين العقد المجاورة وبين أي عقدة بالشكل :  $\overline{\tau_s} \approx 0.765\sqrt{N} - \frac{l}{c}$  $\cdots$  (12)

## 5- روابط النفاذ (Access Couplers) :

سنتناول عدة أشكال لر و ابط النفاذ و عند الاختبار نلحظ تأثير ه على الاستطاعة فيما إذا تم تكرير الإشارة أو إذا طلب من الإشارة الخارجة من عقـــدة ســـابقة تجـــاوز الاســـنطاعة ، ونتعرض كمية الاستطاعة للنقص أيضاً ، و نؤثر في الوثوقية ومقدار الخطأ المسموح به في الشبكة .

إذا استخدم الرابط النجمي ، فهذا يتطلب فقـط عقــدة بســـيطة ، و إعـــادة توليـــد الإشـــارة (Regeneration) غير فعّال ، حيث أنه لن يؤدي إلى إشارة مستقبلة عادة .

تظهر في الشكل (6) رابطة النكرار حيث تستقبل الإشارة القادمة وتنقل للثاني بعــد تـــأخير بمقدار خانة ، هذا الربط يملك ميزة نكرار الإشارة في كل عقدة ، إنه مفيد خصوصـــا فـــي الربط الحلقي ، عندما ينطلب إعادة نقل الرزم بالإضافة إلى إرسالها ، ونكمن المشـــكلة فـــي استخدام عناصر فعالة ، التبي نكون أكثر احتمالاً وعرضة للأعطال بين دخل وخرج رابسط النفاذ .

![](_page_7_Figure_8.jpeg)

ربط شبكات الاتصالات المحلية بالألياف الضوئية

يظهر في الشكل (7) العطل الوحيد المسموح به في رابط النفاذ ، حيث نجد ممر جانبي غير فعال ، الذي يسمح للعقدة التي فيها خلل استقبال الإشارة وإن كان العطل بمنع نلك العقدة من الإرسال ، والمطلوب لذلك أن نكون الإشارة من عقدة سابقة قوية إلى حد كاف لتســــنقبل في العقدة التالية ، كذلك يجب أن تكون هذه الإشارة ضعيفة أيضا إلى حــد كـــاف لتتجـــاوز الاستطاعة المنولدة بوساطة تيار العقدة .

م سامر الغدا

![](_page_8_Figure_2.jpeg)

## الشكل (7)

المشكلة في الحقيقة هو أن الإرسال سيتداخل مع الإشارة المستقبلة ، ولهذا لايمكـــن أن ينجز الإرسال والاستقبال في اللحظة نفسها ، ولتأمين ذلك يجب استخدام تصميم صيغة انزياح إقفال مطالي مع عودة إلى الصفر (RZ-ASK) لإعادة إقحام خانة بينية بين إشارة الإرســـال والاستقبال في نموذج (TDM) ( التعديل بنقسيم الزمن ) و التي ستجعل النز امن حرجا جدا ، وبالتالي نصبح مشابهة لمتعدد النفاذ وهذه العملية نتقل كل الممرات الجانبيـــة إلـــي المركـــز النجمي ، وهذا بالنالي يسمح لخرج الممر أن يرسل إلى العقدة النالية الني لم نضع قيداً علــــي الإرسال والاستقبال في اللحظة نفسها ، وتقلل من الليف في الممرات الجانبية أيضا الذي يمكن أن يسمح أكتر بحصول أخطاء متتالية .

يظهر الشكل (8) طريقة أخرى تسمح لإشارة الدخل أن تمر خلال العقدة إلى الخرج ، و يحتاج زمن تأخير الممر لأن يكون كبيراً إلى حد كاف من أجل أي تأخير بمقدار خانة لمنع تكرار استقبال بداية الرسالة أي في حال كونه استقبل مرتين ، وكذلك استخدام رابطين يعني ضياعاً كبيراً في الاستطاعة أيضاً ، إنما الفائدة هنا أنه يمكن أن نتجز الإرسال والاستقبال في نفس اللحظة ولـهذا لا يوجد حاجة لمزامنة الخرج مـع الدخل ويمكن استخدام أي نظام تعديل .

![](_page_9_Figure_0.jpeg)

- مقارنات ونتائج  $-6$ 

إن كمية الليف المطلوبة لربط (LAN) هو أحد المعايير الهامة فـــي دراســــة تصــــميم الشبكة ونلاحظ أنها نعتمد على عدد نظم (LAN) التي نتر ابط والفر اغ بينها ، فإذا افترضـــنا مسافة ( 2.5Km) بين شبكتين LAN متجاورتين وكان عدد نظم LAN التي تـــرتبط مــــع بعضها (100) ، فنجد أن كمية الليف المطلوبة للبنية الحلقية (250Km) ، في حـــين تكـــون (1913Km) للبنية النجمية ، أما الخطية فتتطلب (495Km) من أجل عـــدد الـــنظم نفســـها وبذلك نلاحظ الاختلاف في كمية الليف المطلوبة للبني المختلفة .

المعيار الآخر المستخدم في العمل هو متوسط زمن تأخير الانتشار للبني المختلفة ، نجــد أن البنية النجمية في هذه النقطة أفضل من البنية الحلقية المزدوجة (DUB) فمسثلا مسن أجسل (100) عقدة ومسافة ( l=2.5Km) بين شبكات (LAN) بنتج متوسط زمن تأخير الانتشـــار (421μs) و (316μs) للحلقي المزدوج و(96μs) للبنية النجمية ، ونلاحظ أن الاختلاف بين البنية النجمية والحلقية المزدوجة نقلل من N ليصبح أقل من 15 .

وفيما يتعلق بسماحية حدوث عطل فيمكن القول أن الحلقى المزدوج يملك أعظــم ســـماحية لحدوث عطل بين البني المختلفة ، والنجمي يكون ثاني بنية من حيث الأفضلية فـــي حـــدود سماحية حدوث عطل ، أما الخطية فهي الأفقر .

و أما إمكانية الصيانة في الشبكة الحلقية المزدوجة نتميز بالمعالجة الذاتيــة ونســتطيع صـــنع إصلاح أوتوماتيكي بالمز اوجة خلفاً على نفسها لتشكل حلقة ثنبي منفردة ، ويتم ذلــك عنـــدما يكون موقع العطل معروف على الشبكة ، أما النجمي فيملك أسوء عطل وهو حدوث العطـــل في الرابط المركزي ، فالعطل في أي موقع آخر يؤثر على نلك العقــدة فقــط ، والأعطـــال الأخرى في الشبكات فيمكن أن تحدد في أي مكان في الشبكة في حدود روابط النف1ٰذ التـــي

ربط شبكات الاتصالات المحلية بالألياف الضوئية م سامر الغدا تحتاج إليها ، البنية النجمية أكبر من الحلقية المزدوجة والخطية اعتماداً على عدد الشــبكات (LAN) المنز ابطة . ويمكن تحديد ميزة هامة أخرى وهي كلفة الربط التي تتحدد مـــن خــــلال معـــدل الإرســــال الاعظمي الذي يمكن أن يدعم بروابط النفاذ ، ونجد معدل الإرسال الاعظمى الذي يمكن أن يدعم في ربط شبكات (LAN) ويكون أقل من (1Gb/s) لأجل الربط النجمي إذا كان عـــدد العقد أكبر من 12 ، فمثلا إذا كان عدد العقد التي ســـتربط (20) ، فـــإن معـــدل الإرســــال الاعظمي المطلوب محدد بحوالي (100Mb/s) ، وبشكل مغاير الروابط المزدوجة والمنفردة المتكررة تستطيع أن تدعم (1Gb/s) للشبكات دون الأخذ بعين الاعتبار عدد العقــد ، بينمـــا نلاحظ أنه من أجل فاصل (1Km) نجمي يستطيع نزويد (1Gb/s) لأجل 23 عقدة ومافوق. عند استخدام الرابط النجمي ينخفض معدل الإرسال الاعظمى من (£/1Gb) إلى ( £/1Mb) كما أن المسافة بين العقد نزداد من الرابط من (100m) إلى (3Km) وبشكل مختلَّــف نجــد روابط النفاذ المنكررة نكون أقل حساسية بكثير إلى المسافة بين العقد ، فمن أجل مسافة بـــين

نوصلنا إليه : \*الربط النجمي : له تأخير الانتشار منخفض لكل حالة وخطأ قوى الاحتمال وله معدل (bit) أعظمي عالمي لعدد قليل من العقد ولكن ينطلب ليف أكثر ، ومعدل (bit) الاعظمــــي يــــنقص أكثر عندما نز داد العقد .

البنبي المختلفة وروابط النفاذ أو الوصول المذكورة ذات فوائد ومضار وســنقوم بســـرد مــــا

شبكات (LAN)(LAN)الرابط المزدوج يستطيع أن يزود معدل الإرســـال الاعظمــــي

(600Mb/s) بينما الرابط المنفرد وعقد النكرار نستطيع نزويد معدل الإرســـال الأعظمــــي

(1.14Gb/s) و (1.2Tb/s) ومحدودية العقد المكررة هي عرض مجال مستقبلها .

7- الخلاصسة :

\*الربط الحلقي : هو الأقل احتمالية لحدوث الخطأ وله تأخير متولد كبير ولكنه يتطلب أقل من الليف لجعله ذي احتمالات خطأ كبير ة أكثر باستخدام الحلقات الدوارة الثنائية التي تضــــاعف كمية الليف وتجعل زمن التأخير المتولد أكثر صحة كما أنه يرمم نفسه بنفسه .

\* (FUB) : له تأخير أكبر ويتطلب كمية الليف الكبيرة نفسها كما للحلقي الثنائي وله خطـــأ الاحتمال العالي أقل ، والفائدة الرئيسية له ، هو التخفيف من طرق العبور التي يمكن نتفيذها أو وضعها موضع التنفيذ .

\* (DUB) : بِنطلب كمية الليف نفسها عند (FUB) واحتمال خطأ كبير أكثر وفائدتـــه هــــي تخفيف العمل الفيزيائي بعدم طلب أو كشف أو إرسال الكتروني للأخطاء .

![](_page_11_Picture_0.jpeg)